AutoCAD Crack PC/Windows [Latest]

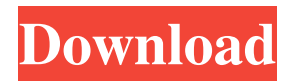

# **AutoCAD Crack Serial Number Full Torrent [Updated-2022]**

AutoCAD does not replace conventional drafting techniques. Instead, it is meant to be used in conjunction with traditional drafting methods. According to a recent survey conducted by the National Center for Career Development, the number of people using AutoCAD or other CAD software has increased significantly in the past several years. CAD has become one of the most popular design software tools in the world with over 19.5 million users. As you move to the next level, your workspace becomes more than just a screen, your design environment evolves into a fully integrated computer-aided design (CAD) workstation. To further assist you, you will need a personal computer (PC) equipped with a laser or inkjet printer. The recommendations for this setup are detailed later in this post. The price of a CAD program will depend on how much functionality you require, how many users you have, and the complexity of your design. Your digital workspace is an important element of the project. It can impact productivity, communication, and quality of your design. It will also set the course for the type of user you will become and the skills you will acquire. Today's digital workspace allows for two-way communication, collaboration, and dissemination of information. It should have high-resolution displays with high-performance digital cameras and projectors, along with high-resolution scanners to capture CAD model files. The software should support real-time web applications and enable the creation and viewing of graphics in 3D. Technology and performance have led to the development of a flexible workspace that can be adapted to suit both your needs and the project. The design and deployment of the workspace is a critical aspect of the design process. Once you set up your digital workspace, you can create a design environment where users can work effectively. It provides the level of functionality necessary to create a full-fledged design environment that can be tailored to the needs of the project. AutoCAD is the most widely used application of this type today. The first desktop AutoCAD was released in December 1982 and is available on both the Macintosh and PC platforms. More than 25 years later, the application has been expanded and enhanced in many ways. With versions for both Mac and PC, it allows for a wide range of functionality for personal and professional use. The goal of this article is to provide an overview of the AutoCAD software application, identify important considerations in selecting the right version, and provide an overview of the hardware and software

# **AutoCAD Crack + Activation Key**

Programming languages For programming within AutoCAD Crack Mac, there are three programming languages: Visual LISP Visual LISP (VL) is an integrated development environment (IDE) for LISP. It is a member of the programming language family that includes the functional programming language Common LISP and the dynamic programming language Scheme. It was introduced in 1999, initially as a replacement for AutoLISP. Visual LISP allows a user to code in a graphical programming environment and output the code to a text file for execution by AutoCAD or other LISP-based tools. Visual LISP is widely used for customizing and extending AutoCAD. Visual LISP includes a browser-based interface that enables the programmer to customize and build any part of AutoCAD. Visual LISP has three main sections: a graphical interface for entering code and configuring AutoCAD, a text editor that enables the programmer to enter the code in a text environment, and a debugger that allows the programmer to debug the code. The code can be run from within AutoCAD, by double clicking on the.lsp file. The programmer can customize AutoCAD, by adding code to the interface section of Visual LISP. They can also add AutoLISP functionality to non-AutoLISP code by adding a keyword to the script file. AutoCAD's system files and AutoLISP functions are automatically exposed to VL. In addition, VL can import XML files, text files, and in-memory databases. Graphical programming environment AutoCAD 2012 introduced a new graphical programming environment. The graphical programming environment was developed as part of the Microsoft Silverlight 4 framework and was included in the AutoCAD 2012 release. The graphical programming environment enables users to build native AutoCAD commands, functions and applications in a web browser. The browser-based environment supports the HTML5 DOM (Document Object Model). HTML5 is the fifth version of the HTML specification and is currently supported by all modern web browsers. The graphical programming environment enables users to code and customize any part of AutoCAD in HTML5. The graphical programming environment has two main sections: a graphical user interface for entering code and configuring AutoCAD, and a text editor. The programming environment provides numerous features, such as debugging, unit testing, add-ins and custom events. Visual Studio 2010 AutoCAD 2011 included a new programming 5b5f913d15

## **AutoCAD License Key Full [Mac/Win]**

Step 2: Restoring the original.ade files Take a backup of the original.ADE files. Open Autodesk Subscription Manager: Click the "All Subscriptions" button and select "AutoCAD" from the "Installable Products" menu. Step 3: Exporting.ade files Open the Autocad application (usually under Start Menu -> All Programs -> Autodesk -> Autocad). In the menu bar, click the Tools icon and select "Export". If you want to export all the components of a drawing (such as walls, floors, roofs, doors, windows, fences, etc.) you may right click on the selection, choose "Export", click on the second option and select "Export All". Step 4: Copy the.ade files Open the Autocad application (usually under Start Menu -> All Programs -> Autodesk -> Autocad). In the menu bar, click the "File" icon and select "Export". Select "Archive" from the "File Type" menu and click on "OK". Close the "Archive" dialog and copy the "Archive.ade" file to your PC. Do not export ".ade" files to your "Documents" folder. Step 5: Import the "ade" files Open Autodesk Subscription Manager: Select "Activate" from the "Installable Products" menu and click on "Apply

### **What's New in the?**

Import feedback from printed paper or PDFs and add changes to your drawings automatically, without additional drawing steps. (video: 1:15 min.) You can now directly modify the import settings for specific layers of an imported drawing, and check multiple layers for changes. You can now directly modify the import settings for specific layers of an imported drawing, and check multiple layers for changes. You can now create editable text (called "markup") and directly insert it on a drawing. Any new text you place on a drawing is immediately visible. You can now create editable text (called "markup") and directly insert it on a drawing. Any new text you place on a drawing is immediately visible. User-defined objects, including (non-scalable) text objects and commands, can now be directly imported as the same object type from any file format. User-defined objects, including (non-scalable) text objects and commands, can now be directly imported as the same object type from any file format. You can now create text styles that combine different attributes to create a style quickly. You can now create text styles that combine different attributes to create a style quickly. You can create text styles from multi-page tiff text files, and draw and edit the text styles in a single view of the drawing. You can create text styles from multi-page tiff text files, and draw and edit the text styles in a single view of the drawing. You can create linked text styles that automatically update when the underlying text changes. You can create linked text styles that automatically update when the underlying text changes. You can tag ("attache") objects to a drawing, so that they can be drawn as a component in a model. You can tag ("attache") objects to a drawing, so that they can be drawn as a component in a model. You can synchronize annotations with CAD models, so that they synchronize when the model changes. You can synchronize annotations with CAD models, so that they synchronize when the model changes. In the Navigation panel, you can now see a list of annotated sections, tables, blocks, lists, layers, and so on. You can even view two separate annotations in the same window. You can now see a list of annotated sections, tables, blocks, lists, layers, and so on.

## **System Requirements:**

Minimum: Mac OS X 10.6.8 or later CPU: 1.4 GHz Intel Core 2 Duo RAM: 1 GB Graphics: ATI Radeon HD 3450 or later, NVIDIA GeForce 8600M GT or later Hard Drive: 16 GB available space Input Devices: 2-button mouse Recommended: Mac OS X 10.7.4 or later CPU: 2.0 GHz Intel Core i5 RAM: 3 GB Graphics: NVIDIA GeForce GTX 660 or AMD Radeon HD 7850

<https://tucorsetera.com/wp-content/uploads/2022/06/AutoCAD-12.pdf>

[https://justproms.com/upload/files/2022/06/dcibKGSYwmb3ootLbGlv\\_07\\_09244010090d348e5170b0bea535ff3c\\_file.pdf](https://justproms.com/upload/files/2022/06/dcibKGSYwmb3ootLbGlv_07_09244010090d348e5170b0bea535ff3c_file.pdf) <http://rastaan.com/?p=3630>

<https://www.arunachalreflector.com/2022/06/07/autocad-22-0-crack-with-serial-key-download-updated/>

<https://biodenormandie.fr/autocad-20-1-crack-with-license-key-updated-2022/>

<https://www.raven-guard.info/autocad-20-1-crack-pc-windows/>

[http://www.kiochi.com/%product\\_category%/autocad-2017-21-0-crack-registration-code](http://www.kiochi.com/%product_category%/autocad-2017-21-0-crack-registration-code)

[https://black-](https://black-affluence.com/social/upload/files/2022/06/RaVpUpUUzU9GH5t9IkhC_07_ba9f945d42d5f18dfa4e3e4114545838_file.pdf)

[affluence.com/social/upload/files/2022/06/RaVpUpUUzU9GH5t9IkhC\\_07\\_ba9f945d42d5f18dfa4e3e4114545838\\_file.pdf](https://black-affluence.com/social/upload/files/2022/06/RaVpUpUUzU9GH5t9IkhC_07_ba9f945d42d5f18dfa4e3e4114545838_file.pdf) [https://cdn.geeb.xyz/upload/files/2022/06/mbDxJuIFEEJ2u32MtPVx\\_07\\_ba9f945d42d5f18dfa4e3e4114545838\\_file.pdf](https://cdn.geeb.xyz/upload/files/2022/06/mbDxJuIFEEJ2u32MtPVx_07_ba9f945d42d5f18dfa4e3e4114545838_file.pdf)

<https://movingservices.us/index.php/2022/06/07/autocad-23-1-crack/>

<https://ksvgraphicstt.com/autocad-23-1-torrent-free-download-updated/>

<https://nashvilleopportunity.com/wp-content/uploads/2022/06/AutoCAD-29.pdf>

<https://s3-us-west-2.amazonaws.com/mmoldata/wp-content/uploads/2022/06/07141425/andzby.pdf>

<https://treeclimbing.hk/2022/06/07/autocad-download-3264bit-latest/>

<https://liquidonetransfer.com.mx/?p=3813>

<https://eskidiyse.com/index.php/autocad-23-0-crack-for-windows/>

<https://sltechraq.com/autocad-crack-8/>

<https://wakelet.com/wake/vEWNOSz5H0efKtpMYpLKD>

<https://aiplgurugram.com/2022/06/07/autocad-2023-24-2-crack-license-key-full/>

<https://alafdaljo.com/autocad-2023-24-2-crack-with-serial-key-free/>